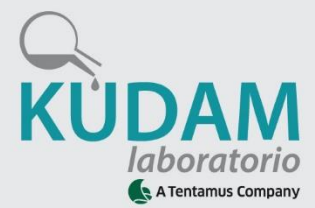

## **ENVÍO DE RESULTADOS**

Una vez realizada la analítica se emitirá el informe de ensayo.

La forma de envío de dicho informe será la indicada en la Ficha de Datos del Cliente Si desea cambiar la forma habitual de envío de resultados le rogamos que actualice la ficha indicando las nuevas direcciones de los receptores y las distintas modalidades de envío (e-mail, área de clientes en [www.kudam.com,](http://www.kudam.com/) fax y/o correo ordinario).

Si necesita que, de forma puntual, el envío se realice de forma distinta a lo habitual, deberá comunicarlo previamente mediante correo electrónico o incluir la solicitud, de la forma más clara posible, junto con la ficha de envío de muestras.

**NOTA IMPORTANTE.-** Puede indicar en la ficha de datos del cliente si desea que se le avise mediante un mensaje (SMS) en el momento en el que tenga disponible un nuevo informe. Para ello deberá indicar el número de móvil (o números) en el que desea recibir el mensaje.

## **Si ha seleccionado página web:**

En nuestra página web, [www.kudam.com,](http://www.kudam.com/) encontrará información sobre nuestro laboratorio, algunos enlaces a información de interés y una página de acceso a nuestra área de clientes.

Si ha solicitado el alta en nuestra web recibirá un nombre de usuario y una contraseña mediante los cuales podrá acceder al área de clientes y desde ahí a los informes que se emitan a partir del momento del alta. Una vez dentro del área de clientes podrá cambiar la contraseña.

Los informes estarán disponibles en formato PDF y permanecerán en la web durante un año a partir de la fecha de emisión.

| <b>BDAM</b>                                        |                      | Ver Anilisis                                | Tarifas y Otras descargas |                                                                                          |                                                           |                             |    |              |
|----------------------------------------------------|----------------------|---------------------------------------------|---------------------------|------------------------------------------------------------------------------------------|-----------------------------------------------------------|-----------------------------|----|--------------|
| <b>CLICHTE</b>                                     | <b>Total Audisis</b> |                                             | No Leidos                 | Leidus                                                                                   | Pendientes                                                | <b>Pasitivos (residuos)</b> |    | <b>START</b> |
|                                                    | 250                  |                                             | 248                       | $\overline{ }$                                                                           | ٠                                                         | 143                         |    |              |
|                                                    |                      | Listado búsqueda actual (tiene 243 anáhais) |                           |                                                                                          | Página 11 de 25                                           |                             |    |              |
| <b>OPCIONES</b>                                    | REF.                 | ENTRADA                                     | <b>SUBIDO</b>             |                                                                                          | <b>DESCRIPCIÓN</b>                                        |                             | Ba |              |
|                                                    |                      |                                             |                           | Tipo de Análisie: Residuos Plaquicidas                                                   |                                                           |                             |    |              |
| <b>Buscar analisis</b>                             | 244928               | 21/05/2012                                  | 23/05/2012                | Cultiva: HELOCOTON                                                                       |                                                           |                             | F. |              |
|                                                    |                      |                                             |                           | Observaciones: MELOCOTON SAGITARIO                                                       |                                                           |                             |    |              |
| Pedir amiliais<br><b>Borrar analissis</b><br>Ayuda |                      | 21/05/2012                                  | 23/05/2012                |                                                                                          | Tipo de Análisis: Residuos Plaquicidas                    |                             |    |              |
|                                                    | 244927               |                                             |                           | Cultiva: MELOCOTON                                                                       |                                                           |                             | Е  |              |
|                                                    |                      |                                             |                           | Observaciones: MELOCOTON MAY CREST                                                       |                                                           |                             |    |              |
|                                                    |                      | 21/05/2012                                  | 23/05/2012                | Tipo de Análisie: Residuos Plaquicidaz                                                   |                                                           |                             |    |              |
|                                                    | 244926               |                                             |                           |                                                                                          | Eultivan MELOCOTON                                        |                             | г  |              |
| Cambiar contrascña                                 |                      |                                             |                           |                                                                                          | Observaciones: PARAGUAYO UFO-8                            |                             |    |              |
| <b>DESPLAZAMIENTO</b>                              |                      | 18/09/2012                                  | 22/05/2012                | lipo de Análisie: Residuos Plaquicidas.                                                  |                                                           |                             | n  |              |
|                                                    | 244844               |                                             |                           | Cultivo: KECTARINA<br>Observaciones: NECTARINA N1-23 (P-204) N2-88 (P-205) N2-88 (P-660) |                                                           |                             |    |              |
| trapágina: 1 M<br><b>In</b>                        |                      |                                             |                           |                                                                                          | lipo de Análisie: Residuos Plaquicidas.                   |                             |    |              |
|                                                    | 244848               | 18/05/2012                                  | 22/05/2012                |                                                                                          | <b>Cultiva: HELOCOTON</b>                                 |                             | п  |              |
| $O$ Tada                                           |                      |                                             |                           | Observaciones: PARAGUAYO UFO-2 (P-58)                                                    |                                                           |                             |    |              |
| O No Pendientes                                    |                      |                                             |                           |                                                                                          | Tipo de Análisie: Reziduos Plaguicidaz.                   |                             |    |              |
| C No Luidos                                        | 244842               | 18/05/2012                                  | 22/05/2012                | Cultivus ALBARICOQUE<br>Observaciones: ALBARECOQUE FLODEA                                |                                                           | ⊓                           |    |              |
| O Pendientes                                       |                      |                                             |                           |                                                                                          |                                                           |                             |    |              |
| O Positives (residuos)                             |                      | 15/05/2012                                  | 17/05/2012                |                                                                                          | tipo de Análisa: Residuos Plaguicidas                     |                             |    |              |
|                                                    | 244482               |                                             |                           | Cultivus ALBARECOQUE                                                                     |                                                           |                             | п  |              |
|                                                    |                      |                                             |                           | Observacionesi nLBnRICOQUE FLODER ** FLOPRIA (F-80 Y P-81)                               |                                                           |                             |    |              |
|                                                    |                      | 15/05/2012                                  | 16/05/2012                |                                                                                          | lipo de Análisse: Residuos Plaguicidas                    |                             |    |              |
|                                                    | 244481               |                                             |                           |                                                                                          | Cultive: MELOCOTON                                        |                             | г  |              |
|                                                    |                      |                                             |                           |                                                                                          | Observaciones: MELOCOTON VECTOR                           |                             |    |              |
|                                                    |                      | 10/05/2012                                  | 15/05/2012                |                                                                                          | lipo de Análisia: Agua, xustrato y Vagetal Microbiológico |                             |    |              |
|                                                    | 244179               |                                             |                           | Cultivor ABUA<br>Observaciones: COMUNIDAD DE REGNITES ASCOY                              |                                                           |                             | F  |              |
|                                                    |                      |                                             |                           |                                                                                          |                                                           |                             |    |              |
|                                                    |                      | 10/05/2012                                  | 14/05/2012                | lipo de Análisa: Residuos Plaguicidas<br>Cultivos ALBARICOOUE                            |                                                           |                             |    |              |
|                                                    | 244182               |                                             |                           |                                                                                          | Observaciones: (ALBARICOOUE MOGADOR+COLORADO (P-500)      |                             | п  |              |

Señores clientes, por motivos de disponibilidad, es conveniente que mentengen una copia de seguridad de sus análism.<br>Por motivos de espacio, los informes se martendrán en la veb durante un año.